CSE 333

Lecture 14 -- smart pointers

### **Steve Gribble**

Department of Computer Science & Engineering University of Washington

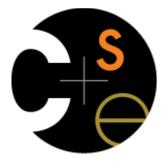

### Last time

#### We learned about STL

- noticed that STL was doing an enormous amount of copying
- we were tempted to use pointers instead of objects
  - but tricky to know who is responsible for delete'ing and when

## C++ smart pointers

A **smart pointer** is an **object** that stores a pointer to a heap allocated object

- a smart pointer looks and behaves like a regular C++ pointer
  - how? by overloading \* , -> , [] , etc.
- a smart pointer can help you manage memory
  - the smart pointer will delete the pointed-to object at the right time, including invoking the object's destructor
    - when that is depends on what kind of smart pointer you use
  - so, if you use a smart pointer correctly, you no longer have to remember when to delete new'd memory

## A toy (i.e., poor) smart pointer

We can implement a simple one with:

- a constructor that accepts a pointer
- a destructor that frees the pointer
- overloaded \* and -> operators that access the pointer

see toyptr/

## What makes it a toy?

#### Can't handle:

- arrays
- copying
- reassignment
- comparison
- ...plus many other subtleties...

Luckily, others have built non-toy smart pointers for us!

## C++11's std::unique\_ptr

The unique\_ptr template is part of C++'s standard library

available in the new C++11 standard

### A unique\_ptr **takes ownership** of a pointer

- when the unique\_ptr object is delete'd or falls out of scope, its destructor is invoked, just like any C++ object
- this destructor invokes delete on the owned pointer

## Using a unique\_ptr

```
#include <iostream> // for std::cout, std::endl
#include <memory> // for std::unique ptr
#include <stdlib.h> // for EXIT SUCCESS
void Leaky() {
  int *x = new int(5); // heap allocated
 (*x)++;
 std::cout << *x << std::endl;</pre>
} // never used delete, therefore leak
void NotLeaky() {
  std::unique ptr<int> x(new int(5)); // wrapped, heap-allocated
  (*x)++;
 std::cout << *x << std::endl;</pre>
} // never used delete, but no leak
int main(int argc, char **argv) {
  Leaky();
  NotLeaky();
  return EXIT SUCCESS;
                                                          unique1.cc
```

## Why are unique\_ptrs useful?

If you have many potential exits out of a function, it's easy to forget to call *delete* on all of them

- unique\_ptr will delete its pointer when it falls out of scope
- thus, a unique\_ptr also helps with exception safety

```
int NotLeaky() {
   std::unique_ptr<int> x(new int(5));

lots of code, including several returns
   lots of code, including a potential exception throw
   lots of code

return 1;
}
```

## unique\_ptr operations

```
#include <memory> // for std::unique ptr
#include <stdlib.h> // for EXIT SUCCESS
using namespace std;
typedef struct { int a, b; } IntPair;
int main(int argc, char **argv) {
 unique ptr<int> x(new int(5));
 // Return a pointer to the pointed-to object
  int *ptr = x.get();
 // Return a reference to the pointed-to object
  int val = *x;
 // Access a field or function of a pointed-to object
 unique ptr<IntPair> ip(new IntPair);
  ip->a = 100;
 // Deallocate the pointed-to object and reset the unique ptr with
 // a new heap-allocated object.
 x.reset(new int(1));
 // Release responsibility for freeing the pointed-to object.
 ptr = x.release();
 delete ptr;
 return EXIT SUCCESS;
                                                                       unique2.cc
```

## unique\_ptrs cannot be copied

std::unique\_ptr disallows the use of its copy constructor and assignment operator

- therefore, you cannot copy a unique\_ptr
- this is what it means for it to be "unique"

```
#include <memory>
#include <stdlib.h>
int main(int argc, char **argv) {
  std::unique ptr<int> x(new int(5));
  // fail, no copy constructor
  std::unique ptr<int> y(x);
  // succeed, z starts with NULL pointer
  std::unique ptr<int> z;
  // fail, no assignment operator
  z = x;
 return EXIT SUCCESS;
                              uniquefail.cc
```

## Transferring ownership

You can use reset() and release()

- release() returns the pointer, sets wrapper's pointer to NULL
- reset() delete's the current pointer, acquires a new one

```
int main(int argc, char **argv) {
  unique_ptr<int> x(new int(5));
  cout << "x: " << x.get() << endl;

  unique_ptr<int> y(x.release()); // y takes ownership, x abdicates it
  cout << "x: " << x.get() << endl;
  cout << "y: " << y.get() << endl;

  unique_ptr<int> z(new int(10));

  // z delete's its old pointer and takes ownership of y's pointer.
  // y abdicates its ownership.
  z.reset(y.release());

  return EXIT_SUCCESS;
}

  unique3.cc
```

## Copy semantics

# Assigning values typically means making a copy

- sometimes this is what you want
  - assigning the value of one string to another makes a copy
- sometimes this is wasteful
  - returning a string and assigning it makes a copy, even though the returned string is ephemeral

```
#include <iostream>
#include <string>
std::string ReturnFoo(void) {
 std::string x("foo");
 // this return might copy
 return x;
int main(int argc,
         char **argv) {
 std::string a("hello");
 // copy a into b
 std::string b(a);
 // copy return value into b.
 b = ReturnFoo();
 return EXIT SUCCESS;
                copysemantics.cc
```

## Move semantics

# C++11 introduces "move semantics"

- moves values from one object to another without copying ("steal")
- useful for optimizing away temporary copies
- complex topic
  - "rvalue references"
  - beyond scope of 333

```
#include <iostream>
#include <string>
std::string ReturnFoo(void) {
 std::string x("foo");
  // this return might make a copy
 return x;
int main(int argc, char **argv) {
 std::string a("hello");
  // moves a to b
  std::string b = std::move(a);
 std::cout << "a: " << a << std::endl;
  std::cout << "b: " << b << std::endl;
  // moves the returned value into b.
 b = std::move(ReturnFoo());
 std::cout << "b: " << b << std::endl;
 return EXIT SUCCESS;
                       movesemantics.cc
```

## Move semantics and unique\_ptr

### unique\_ptr supports move semantics

- can "move" ownership from one unique\_ptr to another
- old owner:
  - post-move, its wrapped pointer is set to NULL
- new owner:
  - pre-move, its wrapped pointer is delete'd
  - post-move, its wrapped pointer is the moved pointer

## Transferring ownership

Using move semantics

```
int main(int argc, char **argv) {
 unique ptr<int> x(new int(5));
 cout << "x: " << x.get() << endl;
 unique_ptr<int> y = std::move(x); // y takes ownership, x abdicates it
 cout << "x: " << x.get() << endl;
 cout << "y: " << y.get() << endl;</pre>
 unique ptr<int> z(new int(10));
 // z delete's its old pointer and takes ownership of y's pointer.
 // y abdicates its ownership.
 z = std::move(y);
 return EXIT SUCCESS;
                                                                  unique4.cc
```

## unique\_ptr and STL

unique\_ptrs can be stored in STL containers!!

- but, remember that STL containers like to make lots copies of stored objects
  - and, remember that unique\_ptrs cannot be copied
  - how can this work??

#### Move semantics to the rescue

- when supported, STL containers will move rather than copy
  - luckily, unique\_ptrs support move semantics

# unique\_ptr and STL

see uniquevec.cc

## unique\_ptr and "<"

a unique\_ptr implements some comparison operators

- e.g., a unique\_ptr implements the "<" operator
  - but, it doesn't invoke "<" on the pointed-to objects</p>
  - instead, it just promises a stable, strict ordering (probably based on the pointer address, not the pointed-to value)
- so, to use sort on vectors, you want to provide sort with a comparison function

# unique\_ptr and sorting with STL

see uniquevecsort.cc

## unique\_ptr, "<" and maps

Similarly, you can use unique\_ptrs as keys in a map

- good news: a map internally stores keys in sorted order
  - so iterating through the map iterates through the keys in order
  - under the covers, by default, "<" is used to enforce ordering</li>
- bad news: as before you can't count on any meaningful sorted order using "<" of unique\_ptrs</li>
  - instead, you specify a comparator when constructing the map

## unique\_ptr, "<" and maps

see uniquemap.cc

## unique\_ptr and arrays

unique\_ptr can store arrays as well

- will call delete[] on destruction

## C++11 has more smart ptrs

### shared\_ptr

- copyable, reference counted ownership of objects / arrays
- multiple owners have pointers to a shared object

### weak\_ptr

- similar to shared\_ptr, but doesn't count towards refcount

## shared\_ptr

A std::shared\_ptr is similar to a std::unique\_ptr

- but, the copy / assign operators increment a reference count rather than transferring ownership
  - after copy / assign, the two shared\_ptr objects point to the same pointed-to object, and the (shared) reference count is 2
- when a shared\_ptr is destroyed, the reference count is decremented
  - when the reference count hits zero, the pointed-to object is deleted

## shared\_ptr example

```
#include <cstdlib>
#include <iostream>
#include <memory>
int main(int argc, char **argv) {
  // x contains a pointer to an int and has reference count 1.
  std::shared ptr<int> x(new int(10));
    // x and y now share the same pointer to an int, and they
    // share the reference count; the count is 2.
    std::shared ptr<int> y = x;
    std::cout << *y << std::endl;</pre>
  // y fell out of scope and was destroyed. Therefore, the
  // reference count, which was previously seen by both x and y,
  // but now is seen only by x, is decremented to 1.
  std::cout << *x << std::endl;</pre>
return EXIT SUCCESS;
                                                       sharedexample.cc
```

## shared\_ptrs and STL containers

Even simpler than unique\_ptrs

 safe to store shared\_ptrs in containers, since copy/assign maintain a shared reference count and pointer

see sharedvec.cc

## weak\_ptr

If you used shared\_ptr and have a cycle in the sharing graph, the reference count will never hit zero

- a weak\_ptr is just like a shared\_ptr, but it doesn't count towards the reference count
- a weak\_ptr breaks the cycle
  - but, a weak\_ptr can become dangling

## cycle of shared\_ptr's

```
#include <memory>
using std::::shared ptr;
class A {
public:
  shared ptr<A> next;
  shared ptr<A> prev;
};
int main(int argc, char **argv) {
  shared ptr<A> head(new A());
  head->next = shared ptr<A>(new A());
  head->next->prev = head;
  return 0;
                            strongcycle.cc
```

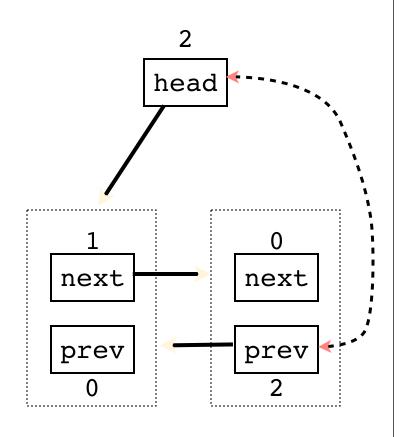

## breaking the cycle with weak\_ptr

```
#include <boost/shared ptr.hpp>
#include <boost/weak ptr.hpp>
using boost::shared ptr;
using boost::weak ptr;
class A {
public:
  shared ptr<A> next;
 weak ptr<A> prev;
};
int main(int argc, char **argv) {
  shared ptr<A> head(new A());
  head->next = shared ptr<A>(new A());
  head->next->prev = head;
  return 0;
                             weakcycle.cc
```

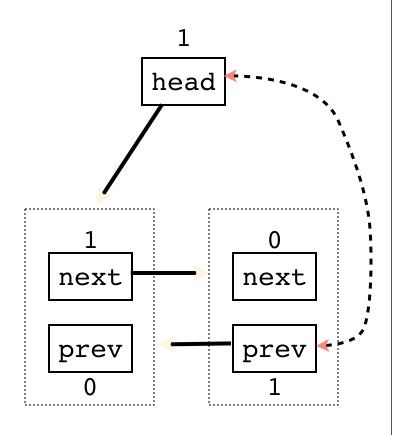

## using a weak\_ptr

```
#include <boost/shared ptr.hpp>
#include <boost/weak ptr.hpp>
#include <iostream>
int main(int argc, char **argv) {
  boost::weak ptr<int> w;
    boost::shared ptr<int> x;
      boost::shared ptr<int> y(new int(10));
      w = y;
      x = w.lock();
      std::cout << *x << std::endl;</pre>
    std::cout << *x << std::endl;</pre>
  boost::shared ptr<int> a = w.lock();
  std::cout << a << std::endl;</pre>
  return 0;
                                            usingweak.cc
```

### Exercise 1

### Write a C++ program that:

- has a Base class called "Query" that contains a list of strings
- has a Derived class called "PhrasedQuery" that adds a list of phrases (a phrase is a set of strings within quotation marks)
- uses a shared\_ptr to create a list of Queries
- populates the list with a mixture of Query and PhrasedQuery objects
- prints all of the queries in the list

### Exercise 2

Implement Triple, a templated class that contains three "things." In other words, it should behave like std::pair, but it should hold three objects instead of two.

- instantiate several Triple that contains shared\_ptr<int>'s
- insert the Triples into a vector
- reverse the vector

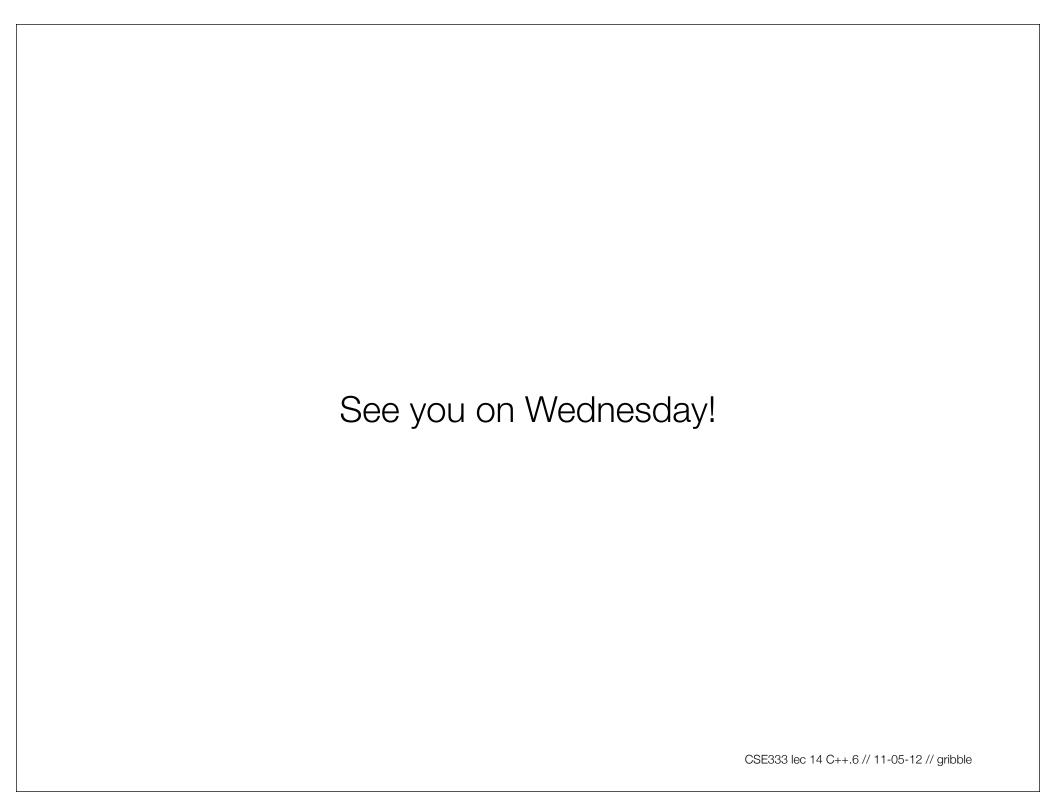